# **LivaNova**

Health innovation that matters

**Neuromodulation Returned Product Form (RPF) – Anonymous**

Before you begin, please read the *Returned Product Kit Instructions* on the back of this form.

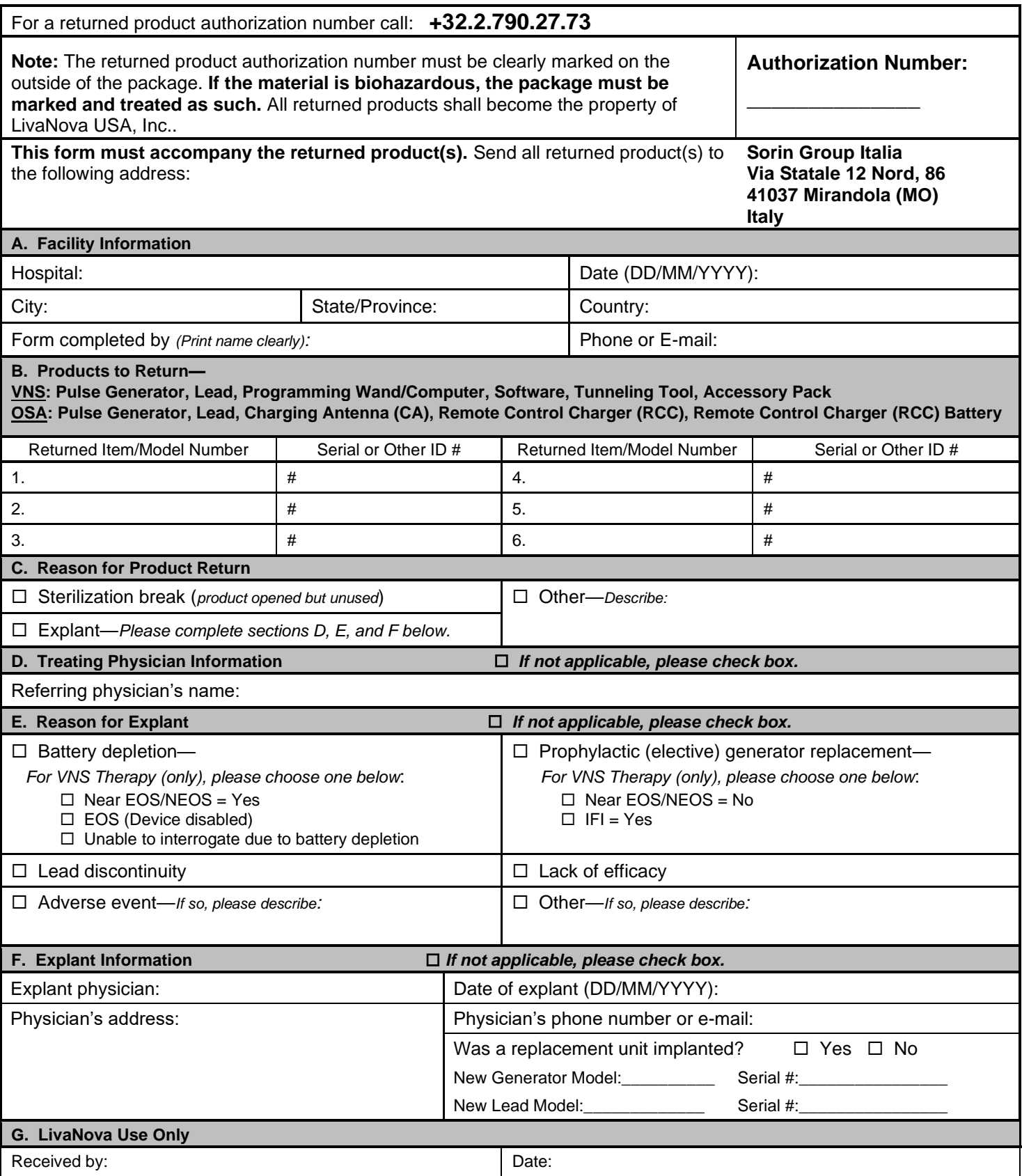

## **RETURNED PRODUCT KIT INSTRUCTIONS**

### *Please Read Complete Instructions*

#### STEP 1

- Disinfect all biohazardous components being shipped back to LivaNova/Sorin Group Italy srl. Use your facility's approved disinfectant procedure for handling biohazard materials. Examples of products that may be included for disinfecting biohazard materials are Cidex $\circledast$  or Betadine $\circledast$ . If disinfection is not possible, place the device in the supplied bio-hazard bags.
- Please call LivaNova's Neuromodulation Technical Support (+32 2 790 27 73) for the Return Authorization Number before shipping any products back to LivaNova or by contacting your local LivaNova sales representative.
	- o VNS Therapy Call +32 2 790 27 73, or e-mail cservices@livanova.com
	- o THN (OSA) Sleep Therapy –E-mail (preferred)
		- SleepApnea.Support@Livanova.com, or call +32 2 790 27 73

#### STEP 2

- Place all biohazardous products (e.g. lead, generator, screwdriver, setscrew, tunneling tool), as applicable, inside the biohazard bag (provided by LivaNova) and seal the bag.
- Place the bag inside another biohazard bag (also provided) and seal the outer bag. Both bags *must* be fully sealed.

#### STEP 3

- Place the double-bagged biohazardous material and all other materials to be returned between the foam inserts in the box.
- Place the **completed** Returned Product Form inside the envelope provided.
- Fold the envelope in half and place it on top of the foam inserts in the box.
- Close the box by using the enclosed biohazard sticker for all biohazard products (e.g. lead, generator, screwdriver, setscrew, tunneling tool).
- Close the box with normal tape for all other non-explanted/non-used/nonbiohazardous devices.

STEP 4

- Obtain the transport documentation that is provided by your local courier company.
- Fully complete the transport documentation that is provided by your local courier company and then insert back into the pouch at the top of the Returned Product Kit.
- Write the Return Authorization Number on the outside of the box.

#### STEP 5

- Close the box.
- Tape the box shut.
- For all biohazardous products (e.g. lead, generator, screwdriver, setscrew, tunneling tool), Sorin Group Italy personnel will apply the UN3373 label on an external side of the box prior to return shipment to USA.

#### STEP 6

• Deliver box to shipping company or shipping company pickup point.